## 2D Clipping Algorithms

CSCI 4229/5229 Fall 2023

## Cohen-Sutherland

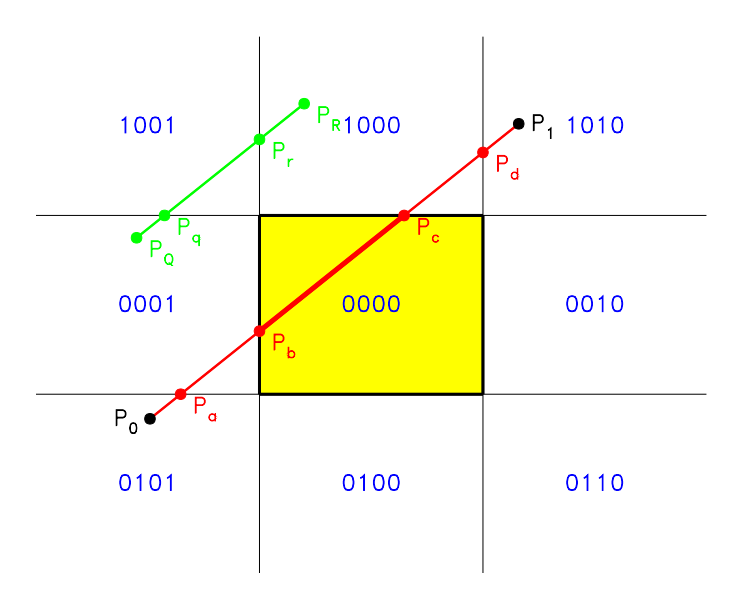

Define the clip code for a point as a four bit value TBRL, where

$$
T = \begin{cases} 1 & \text{if } y > y_{max} \\ 0 & \text{if } y \le y_{max} \end{cases} \qquad B = \begin{cases} 1 & \text{if } y < y_{min} \\ 0 & \text{if } y \ge y_{min} \end{cases}
$$
\n
$$
R = \begin{cases} 1 & \text{if } x > x_{max} \\ 0 & \text{if } x \le x_{max} \end{cases} \qquad L = \begin{cases} 1 & \text{if } x < x_{min} \\ 0 & \text{if } x \ge x_{min} \end{cases}
$$

Let  $C_0$  and  $C_1$  be the TBRL clip code for  $P_0$  and  $P_1$ , respectively. Then

- 1: If  $C_0 = 0$  and  $C_1 = 0$  the line is completely inside the domain;
- 2: If  $C_0$  and  $C_1$  have one or more bits in common, the line is completely outside the domain;
- 3: If any of the bits in  $C_0$  or  $C_1$  are set, clip to the corresponding edge as follows, updating the end points and clip codes as appropriate

T: 
$$
x = x_0 + (y_{max} - y_0) \frac{x_1 - x_0}{y_1 - y_0}
$$
;  
\nB:  $x = x_0 + (y_{min} - y_0) \frac{x_1 - x_0}{y_1 - y_0}$ ;  
\nR:  $y = y_0 + (x_{max} - x_0) \frac{y_1 - y_0}{x_1 - x_0}$ ;  
\nL:  $y = y_0 + (x_{min} - x_0) \frac{y_1 - y_0}{x_1 - x_0}$ ;

Note that after clipping the line may still miss the domain as in the case of line  $\overline{P_{Q}P_{R}}$ .

## Liang-Barsky

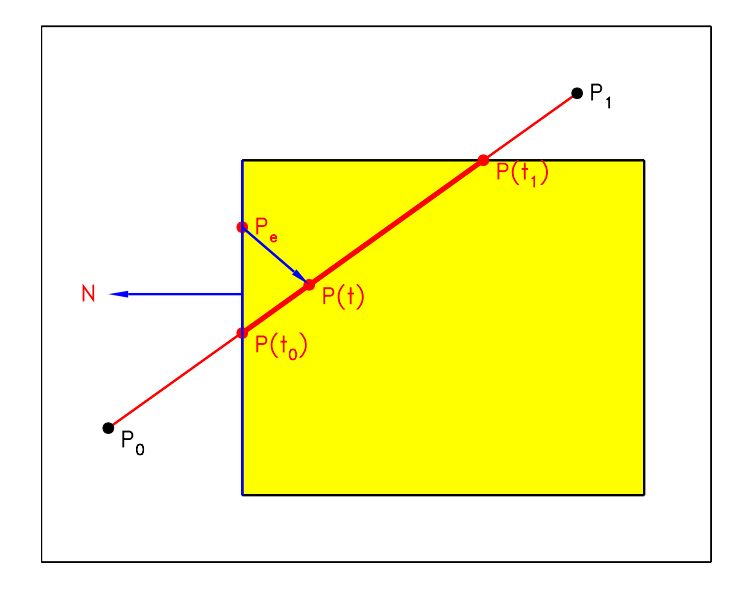

Let

$$
\mathbf{P}(t) = (1 - t)\mathbf{P}_0 + t\mathbf{P}_1
$$

For  $P(t)$  on the same edge as  $P_e$  and hence perpendicular to  $N$ ,

$$
0 = \mathbf{N} \cdot [\mathbf{P}(t) - \mathbf{P}_e]
$$
  
=  $\mathbf{N} \cdot [(1-t)\mathbf{P}_0 + t\mathbf{P}_1 - \mathbf{P}_e]$   
=  $\mathbf{N} \cdot \mathbf{P}_0 - t\mathbf{N} \cdot \mathbf{P}_0 + t\mathbf{N} \cdot \mathbf{P}_1 - \mathbf{N} \cdot \mathbf{P}_e$ 

Bring all terms containing  $t$  to the left

$$
t\mathbf{N}\cdot[\mathbf{P}_0-\mathbf{P}_1]=\mathbf{N}\cdot[\mathbf{P}_0-\mathbf{P}_e]
$$

Rearrange

$$
t = \frac{\mathbf{N} \cdot [\mathbf{P}_0 - \mathbf{P}_e]}{\mathbf{N} \cdot [\mathbf{P}_0 - \mathbf{P}_1]}
$$

For the left edge  $\mathbf{N}=(-1,0)$  and  $\mathbf{P}_e=(x_{min},y)$  so that

$$
t = \frac{(-1,0) \cdot (x_0 - x_{min}, y_0 - y)}{(-1,0) \cdot (x_0 - x_1, y_0 - y_1)} = \frac{x_{min} - x_0}{x_1 - x_0}
$$

For the right edge  $\mathbf{N}=(1,0)$  and  $\mathbf{P}_e=(x_{max},y)$  so that

$$
t = \frac{(1,0) \cdot (x_0 - x_{max}, y_0 - y)}{(1,0) \cdot (x_0 - x_1, y_0 - y_1)} = \frac{x_0 - x_{max}}{x_0 - x_1}
$$

For the bottom edge  $\mathbf{N} = (0, -1)$  and  $\mathbf{P}_e = (x, y_{min})$  so that

$$
t = \frac{(0, -1) \cdot (x_0 - x, y_0 - y_{min})}{(0, -1) \cdot (x_0 - x_1, y_0 - y_1)} = \frac{y_{min} - y_0}{y_1 - y_0}
$$

For the top edge  $\mathbf{N}=(0,1)$  and  $\mathbf{P}_e=(x,y_{max})$  so that

$$
t = \frac{(0,1) \cdot (x_0 - x, y_0 - y_{max})}{(0,1) \cdot (x_0 - x_1, y_0 - y_1)} = \frac{y_0 - y_{max}}{y_0 - y_1}
$$